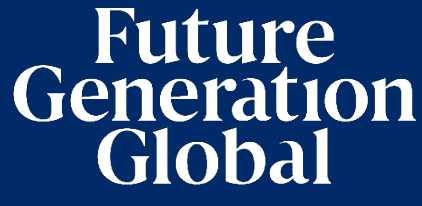

INVESTMENT & SOCIAL RETURNS

# j I **Annual General Meeting Notice of 2022**

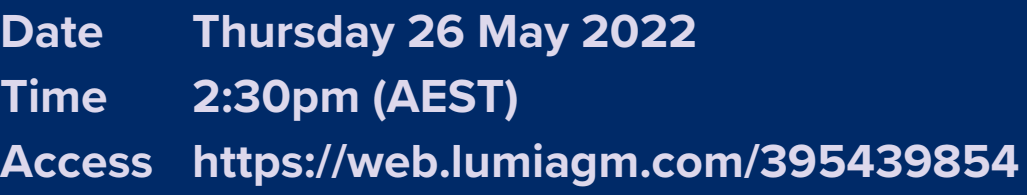

**Future Generation Global Investment Company Limited ABN: 52 606 110 838**

# **Notice of 2022 Annual General Meeting**

Notice is given that the 2022 Annual General Meeting (AGM or the Meeting) of members of Future Generation Global Investment Company Limited (the Company) will be as follows:

Date Thursday 26 May 2022 Time 2:30pm (AEST) Venue Sofitel Sydney Wentworth, Wentworth Ballroom, 61/101 Phillip St, Sydney NSW 2000 Online Access <https://web.lumiagm.com/395439854>

Information on how to participate in the virtual meeting is outlined in the Online Shareholders' Meeting Guide on pages 7 to 10 of this Notice of Meeting.

# **Business**

### **Financial statements and Reports**

To receive and consider the Company's financial statements, Directors' Report and Auditor's Report for the financial year ended 31 December 2021.

Note: There is no requirement for shareholders to approve these reports.

### **Resolution 1: Adoption of Remuneration Report**

To consider, and if thought fit, to pass the following resolution as an ordinary resolution:

"That in accordance with Section 250R of the Corporations Act 2001 (Cth), the Remuneration Report, as set out in the Directors' Report, be adopted."

Notes:

- a) the vote on this resolution is advisory only and does not bind the Directors or the Company.
- b) the Company's key management personnel (whose remuneration details are included in the Remuneration Report) and their closely related parties must not cast a vote on the Remuneration Report unless they are appointed in writing as a proxy for a member eligible to vote on the resolution, and that proxy specifies how to vote on the resolution or the vote is cast by the Acting Chair as proxy for a member eligible to vote on the resolution, the proxy does not specify how to vote on the resolution and the proxy expressly authorises the Acting Chair to vote even if it is connected with the remuneration of a member of the key management personnel.
- c) the Acting Chair will vote all undirected proxies in favour of this resolution. If you wish to vote "against" or "abstain" you should mark the relevant box in the attached proxy and question form.

### **Resolution 2: Re-election of Director**

### **- Jonathan Nicholas**

To consider, and if thought fit, to pass the following resolution as an ordinary resolution:

"That Mr Jonathan Nicholas, who retires by rotation in accordance with Rule 6.7(b) of the Company's Constitution and Listing Rule 14.4 and, being eligible and offering himself for re-election, be re-elected as a Director of the Company."

Information about Mr Nicholas appears in the Explanatory Memorandum attached to this Notice of Meeting.

### **Resolution 3: Re-election of Director**

### **- Geoff R Wilson**

To consider, and if thought fit, to pass the following resolution as an ordinary resolution:

"That Mr Geoff R Wilson, who retires by rotation in accordance with Rule 6.7(b) of the Company's Constitution and Listing Rule 14.4 and, being eligible and offering himself for re-election, be re-elected as a Director of the Company."

Information about Mr Wilson appears in the Explanatory Memorandum attached to this Notice of Meeting.

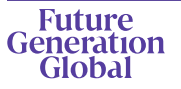

### **Other business**

To consider any other business that may lawfully be brought forward in accordance with the constitution of the Company or the law.

### **Voting exclusions – Resolution 1**

Resolution 1 is indirectly connected with the remuneration of members of the key management personnel of the Company (KMP Members). In accordance with the requirements of the Corporations Act 2001 (Cth) (Corporations Act) the Company will disregard any votes cast (in any capacity) on Resolution 1 by or on behalf of:

- a KMP Member other than the Acting Chair; and
- a closely related party of those persons (such as close family members and any companies the person controls), unless the vote is cast as proxy for a person entitled to vote in accordance with a direction on the proxy and question form.

In regard to votes cast by the Acting Chair as proxy for a person entitled to vote in accordance with a direction on the proxy and question form, the Company will not disregard such votes by the Acting Chair provided that the appointment expressly authorises the Acting Chair to exercise the proxy even though the Resolution is connected directly or indirectly with the remuneration of a KMP Member.

What this means for Shareholders: if you intend to appoint a KMP Member (such as one of the Directors) as your proxy, please ensure that you direct them how to vote on Resolution 1. If you appoint the Acting Chair as your proxy, and you do not direct your proxy how to vote on Resolution 1 on the proxy and question form, you will be expressly authorising the Acting Chair of the Meeting to exercise the proxy even if the resolution is connected, directly or indirectly, with the remuneration of the KMP which includes the Acting Chair. The Acting Chair of the Meeting intends to vote undirected proxies in favour of Resolution 1.

### **Other information**

An Explanatory Memorandum accompanies and forms part of this Notice of Meeting. All Shareholders should read the Explanatory Memorandum carefully and in its entirety. Shareholders who are in doubt regarding any part of the business of the Meeting should consult their financial or legal adviser for assistance.

### **Proxies**

A member entitled to attend and vote at this AGM is entitled to appoint not more than two proxies to attend and vote in his/her place. A proxy does not need to be a member of the Company.

If a member appoints two proxies, the member may specify the proportion or number of votes each proxy is entitled to exercise. If no proportion or number of votes is specified, each proxy may exercise half of the member's votes. If the specified proportion or number of votes exceeds that which the member is entitled to, each proxy may exercise half of the member's votes. Any fractions of votes brought about by the apportionment of votes to a proxy will be disregarded

Proxies can be appointed in one of three ways:

- a) online through the share registry's website at https://www.votingonline.com.au/fggagm2022
- b) by posting or delivering the proxy and question form by hand to the share registry (addresses below); or
- c) by faxing the proxy and question form to the share registry (fax number below).

Proxies must be appointed no later than 48 hours before the AGM, i.e. 2:30pm (AEST) on Tuesday 24 May 2022.

### **Hand deliveries to our share registry:**

Boardroom Pty Limited Level 12, 225 George Street Sydney NSW 2000

### **Postal address:**

Boardroom Pty Limited GPO Box 3993 Sydney NSW 2001

### **Fax number:**

+61 2 9290 9655

A proxy and question form is provided with this Notice of Meeting.

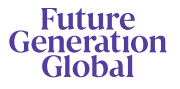

To participate in the AGM online, shareholders may do so:

- a) From their computer, by entering the URL into their browser: <https://web.lumiagm.com/395439854>
- b) From their mobile device by entering the URL in their browser: <https://web.lumiagm.com/395439854>

To participate in the AGM online, you can log in to the meeting by entering:

- The meeting ID, which is 395-439-854.
- 2. Your username, which is your Voter Access Code (located either on your proxy and question form, Notice of Meeting email or by logging onto [www.investorserve.com.au\).](http://www.investorserve.com.au/)
- Your password, which is the postcode registered to your holding if you are an Australian shareholder. Overseas shareholders should refer to the AGM Online User Guide for their password details.
- If you have been nominated as a third party proxy, please contact Boardroom on 1300 737 760.

Attending the meeting online enables shareholders to view the AGM live and to also ask questions and cast direct votes at the appropriate times whilst the meeting is in progress. More information regarding participating in the AGM online can be found by visiting [www.futuregeninvest.com.au](http://www.futuregeninvest.com.au/) or at the end of this Notice of Meeting.

In accordance with the Company's Constitution, the Acting Chair intends to demand a poll on each resolution proposed at the AGM. Voting on each resolution considered at the AGM will be conducted by a poll rather than a show of hands.

The Acting Chair considers voting by poll to be in the interests of shareholders as a whole particularly as the AGM is being conducted as a hybrid meeting and is a way to ensure the views of as many shareholders as possible are represented and offered an opportunity to participate at the AGM.

### **Optional question for the Acting Chair or Auditor**

We aim to provide shareholders with the best opportunity to ask questions about the Company and its external audit at the AGM. If you would like to ask a question ahead of the meeting, please log onto [https://www.votingonline.com.au/fggagm2022.](https://www.votingonline.com.au/fggagm2022)  Alternatively, shareholders can complete the optional question for the Acting Chair or Auditor on the proxy and question form and return it to Boardroom Pty Limited. Shareholders participating in the meeting online may also ask questions during the course of the AGM.

### **Entitlement to vote**

In accordance with section 1074E(2)(g)(i) of the Corporations Act 2001 (Cth) and regulation 7.11.37 of the Corporations Regulations, the Company has determined that for the purposes of the meeting all shares in the capital of the Company will be taken to be held by the persons who held them as registered holders at 7:00pm (AEST) on 24 May 2022. Accordingly, share transfers registered after that time will be disregarded in determining entitlements to attend and vote at the AGM.

## **Voting intentions**

Subject to any voting restrictions and exclusions, the Acting Chair intends to vote in favour of all resolutions on the agenda.

In respect of undirected proxies, subject to any voting restrictions and exclusions, the Acting Chair intends to vote in favour of all resolutions on the agenda.

By order of the Board:

### **Jesse Hamilton**

Company Secretary 22 April 2022

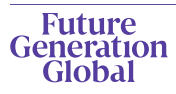

# **Explanatory Memorandum**

This Explanatory Memorandum sets out further information regarding the proposed resolutions to be considered by Shareholders of Future Generation Global Investment Company Limited (the Company) at the 2022 Annual General Meeting (AGM) to be held at 2:30pm (AEST) on Thursday 26 May 2022 at Sofitel Sydney Wentworth, Wentworth Ballroom, 61/101 Phillip St, Sydney NSW 2000 and online via [https://web.lumiagm.com/395439854.](https://web.lumiagm.com/395439854)

The Directors recommend that Shareholders read this Explanatory Memorandum before determining whether or not to support the resolutions.

### **Financial statements and Reports**

The financial report and the reports of the Directors and of the auditor for the financial year ended 31 December 2021 will be laid before the AGM, as required by Section 317 of the Corporations Act. The Corporations Act does not require a vote of Shareholders on these reports.

The Company's 2021 Annual Report (which includes the Directors', auditor's and financial reports) is available on the Company's website: [www.futuregeninvest.com.au.](http://www.futuregeninvest.com.au/) Meeting attendees are invited to direct questions to the Acting Chair in respect of any aspect of the report they wish to discuss.

Representatives of the Company's auditor, Pitcher Partners, will be present for discussion purposes on matters of relevance to the audit.

### **Resolution 1 – Adoption of Remuneration Report**

The Company's Remuneration Report sets out the remuneration arrangements for the Directors and key management personnel of the Company. The Remuneration Report is part of the Directors' Report contained in the Annual Report of the Company for the financial year ended 31 December 2021.

The Corporations Act requires that at a listed company's AGM, a resolution that the remuneration report be adopted must be put to the shareholders. However, such a resolution is advisory only and does not bind the Directors or the Company. The Board will take the outcome of the vote into account when considering the future remuneration arrangements of the Company.

Shareholders will be given reasonable opportunity at the AGM to ask questions about, and make comments on, the Remuneration Report.

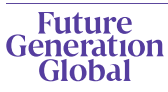

Notice of 2022 Annual General Meeting futuregeninvest.com.au

The Directors unanimously recommend that shareholders **VOTE IN FAVOUR** of Resolution 1.

### **Resolution 2 – Re-election of Director - Jonathan Nicholas**

### BA(Hons) MPH

Jonathan Nicholas has been a Director of the Company since April 2019. Jonathan was one of the early staff members of ReachOut and served the organisation for more than 20 years, including as Founding CEO of ReachOut Ireland in 2009 and CEO of ReachOut Australia between 2010 and 2018. In 2018, Jonathan established the Wellbeing Outfit, a consulting business specialising in mental health and wellbeing. Jonathan is also an Executive Consultant at Ernst & Young specialising in mental health.

Listing Rule 14.4 provides that a director of an entity must not hold office (without re-election) past the third annual general meeting following the director's appointment or 3 years, whichever is longer. If Resolution 2 is passed, Mr Nicholas will be reelected as a director of the Company and if Resolution 2 is not passed, Mr Nicholas will cease to be a director of the Company.

The Directors (excluding Mr Nicholas) strongly support the re-election of Mr Nicholas and unanimously recommend that shareholders VOTE IN FAVOUR of Resolution 2.

### **Resolution 3 – Re-election of Director - Geoff R Wilson**

### BCom FCA GAICD

Geoff R Wilson has been a Director of the Company since March 2019. Geoff's broad business experience across a range of sectors spans more than 35 years, holding numerous positions with KPMG in Australia including as CEO, in Hong Kong as COO for Asia Pacific and as a Partner in Silicon Valley. He is a founding member of the Male Champions of Change, a member of the UNSW Business School Advisory Council, former President of the Business Schools alumni network in Hong Kong and has been active in the not-for-profit sector across education and indigenous engagement. Geoff is a Graduate member of the Australian Institute of Company Directors (AICD) and a fellow of the Institute of Chartered Accountants in Australia.

Listing Rule 14.4 provides that a director of an entity must not hold office (without re-election) past the third annual general meeting following the director's appointment or 3 years, whichever is longer. If

Resolution 3 is passed, Mr Wilson will be re-elected as a director of the Company and if Resolution 3 is not passed, Mr Wilson will cease to be a director of the Company.

The Directors (excluding Mr Wilson) strongly support the re-election of Mr Wilson and unanimously recommend that shareholders VOTE IN FAVOUR of Resolution 3.

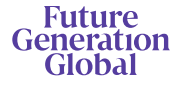

# **Online Shareholders' Meeting Guide 2022**

## Attending the AGM virtually

If you choose to participate online, you will be able to view a live webcast of the meeting, ask questions and submit your votes in real time.

### To access the meeting:

Visit web.lumiagm.com/395439854 on your computer, tablet or smartphone. You will need the latest version of Chrome, Safari, Edge or Firefox. Please ensure your browser is compatible.

## Meeting ID: 395-439-854

To login you must have your Voting Access Code (VAC) and Postcode or Country Code

The website will be open and available for log in from 1:30pm (AEST), 26 May 2022

## Using the Lumi AGM platform:

## **Access**

The 1<sup>st</sup> page of the platform will ask in what capacity you are joining the meeting.

Shareholders or appointed proxies should select

"Shareholder or Proxyholder"

Guests should select "Guest"

# **Credentials**

### Shareholders/Proxys

Your username is your Voting Access Code and your password is your Postcode or Country Code, or, for Non-Australian residents, your 3-letter country code. For a Visit<br>For personal use of Distinction<br>The Figure of Distinction<br>The Figure of Prox<br>Aust Prox<br>Aust Distinction

Proxy holders should obtain their log in credentials from the registrar by calling 1300 737 760 (within Australia) or +61 2 9290 9600 (outside Australia)

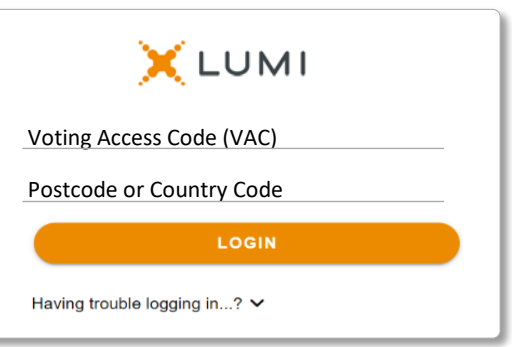

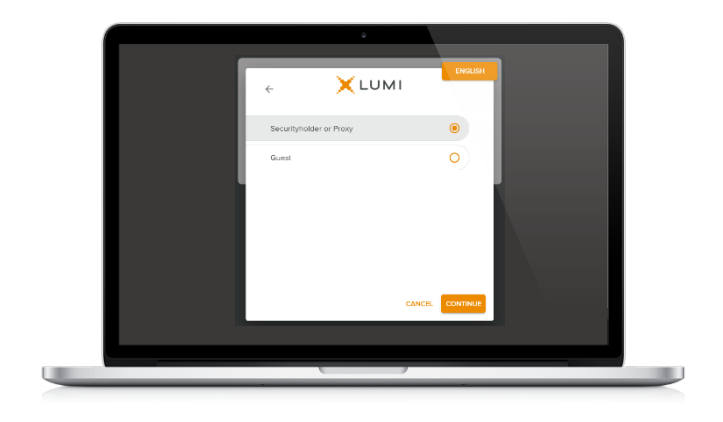

### Guests

Please enter your name and email address to be admitted into the meeting.

Please note, guests will not be able to ask questions or vote at the meeting.

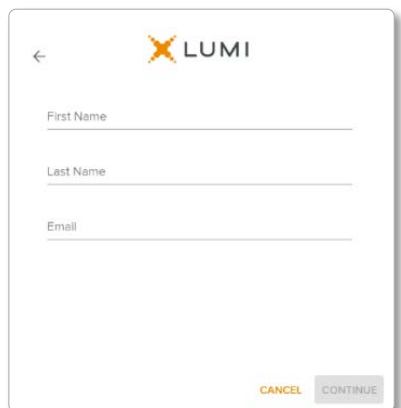

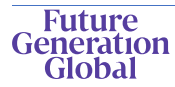

# **Navigation**

Once successfully authenticated, the home page will appear. You can view meeting instructions, ask questions and watch the webcast.

If viewing on a computer the webcast will appear at the side automatically once the meeting has started.

On a mobile device, select the broadcast icon at the bottom of the screen to watch the webcast.

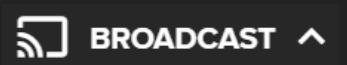

During the meeting, mobile users can minimise the webcast at any time by selecting the arrow by the broadcast icon. You will still be able to hear the meeting. Selecting the broadcast icon again will

# **Voting**

The Chair will open voting on all resolutions at the start of the meeting. Once voting has opened, the voting tab will appear on the navigation bar.

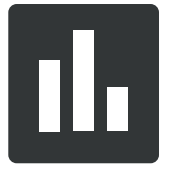

Selecting this tab will open a list of all resolutions and their voting options.

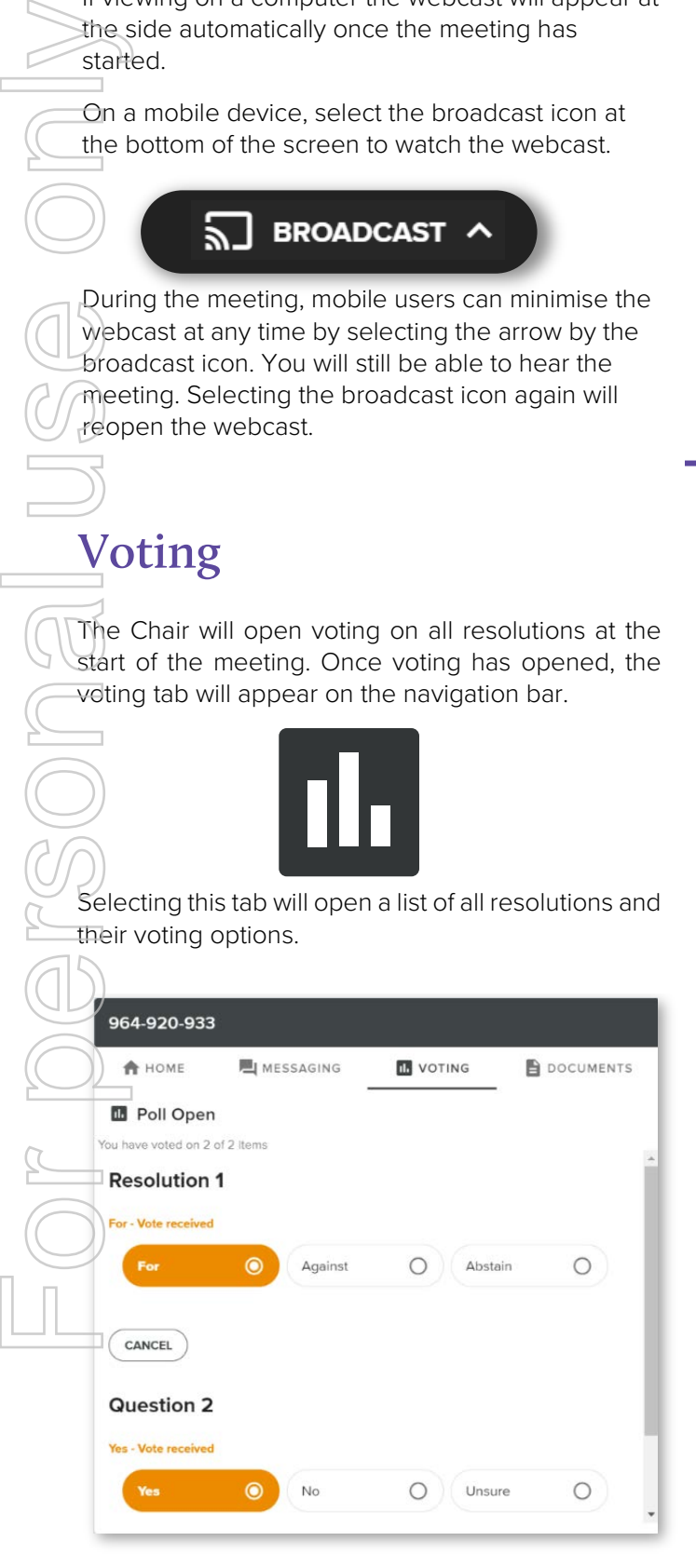

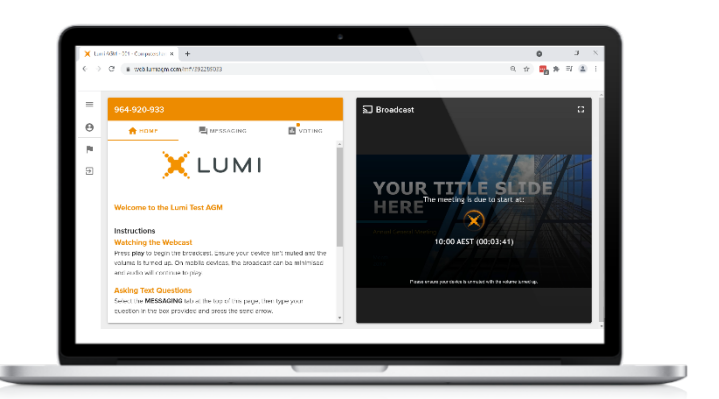

Desktop / Laptop users can watch the webcast full screen, by selecting the full screen icon.

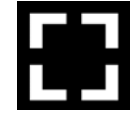

To reduce the webcast to its original size, select the X at the top of the broadcast window.

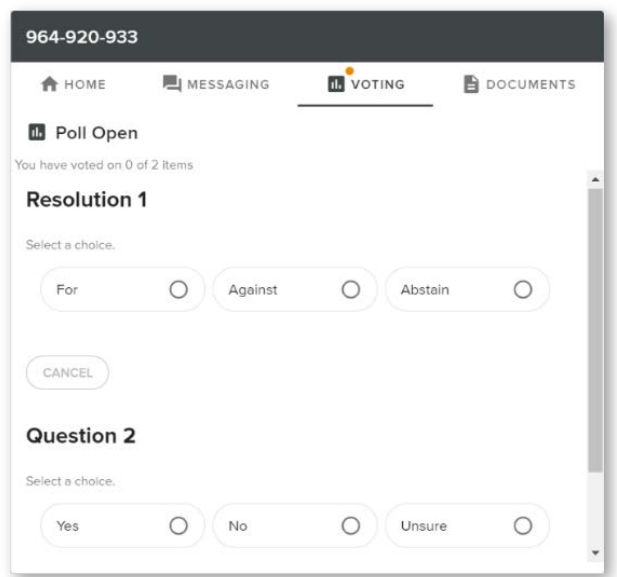

To vote, simply select your voting direction from the options displayed on screen. Your selection will change colour and a confirmation message will appear.

To change your vote, simply select another option. If you wish to cancel your vote, please press cancel.

There is no need to press a submit or send button. Your vote is automatically counted.

Voting can be performed at any time during the meeting until the Chair closes the poll.

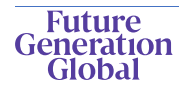

# **Questions**

Any shareholder or appointed proxy is eligible to ask questions.

If you would like to ask a question. Select the messaging tab.

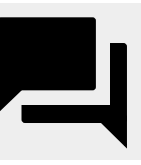

Messages can be submitted at any time from the start of the meeting, up until the Chair closes the Q&A session.

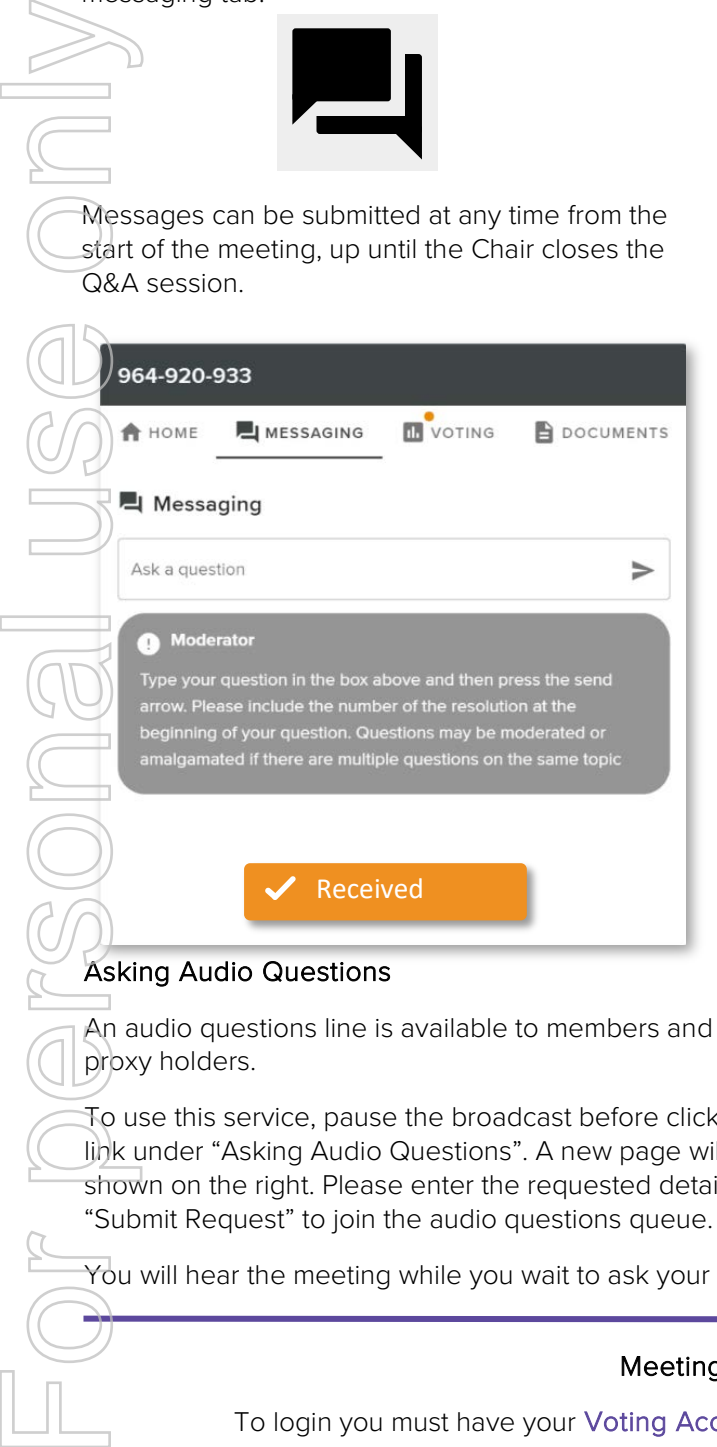

### Asking Audio Questions

An audio questions line is available to members and appointed proxy holders.

To use this service, pause the broadcast before clicking on the link under "Asking Audio Questions". A new page will open, as shown on the right. Please enter the requested details and click "Submit Request" to join the audio questions queue.

 $\forall$ ou will hear the meeting while you wait to ask your question.

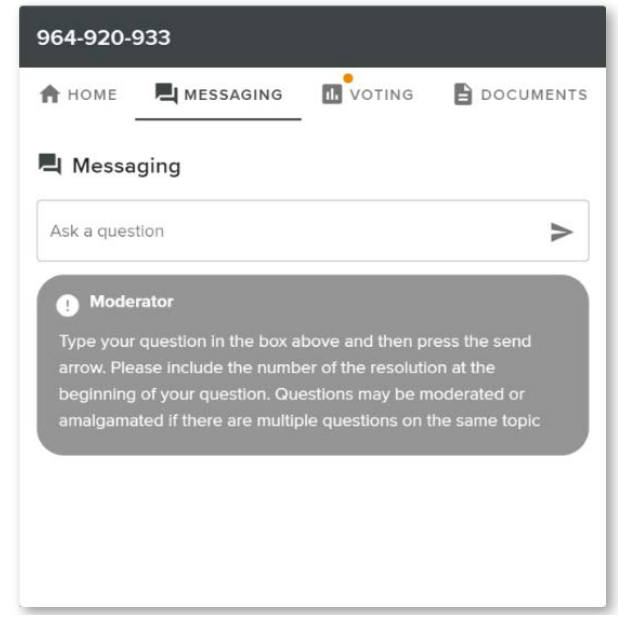

Select the "Ask a Question" box and type in your message.

Once you are happy with your message, select the send icon.

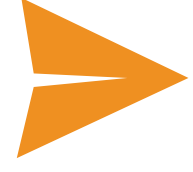

Questions sent via the Lumi platform may be moderated before being sent to the Chair. This is to avoid repetition and remove any inappropriate language.

> This meeting is accepting audio questions. Please make sure your browser can access your microphone, fill out the form below and then wait to be connected.

**Your Name** 

enter your name...

#### **Your Topic or Question**

enter the number of questions you have and the resolution(s) or topic(s) they relate to...

**Submit Request** 

### Meeting ID: 395-439-854

To login you must have your Voting Access Code (VAC) and Postcode or Country Code

The website will be open and available for log in from 1:30pm (AEST), 26 May 2022

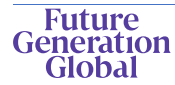

# Country Codes

For overseas shareholders, select your country code from the list below and enter it into the password field.

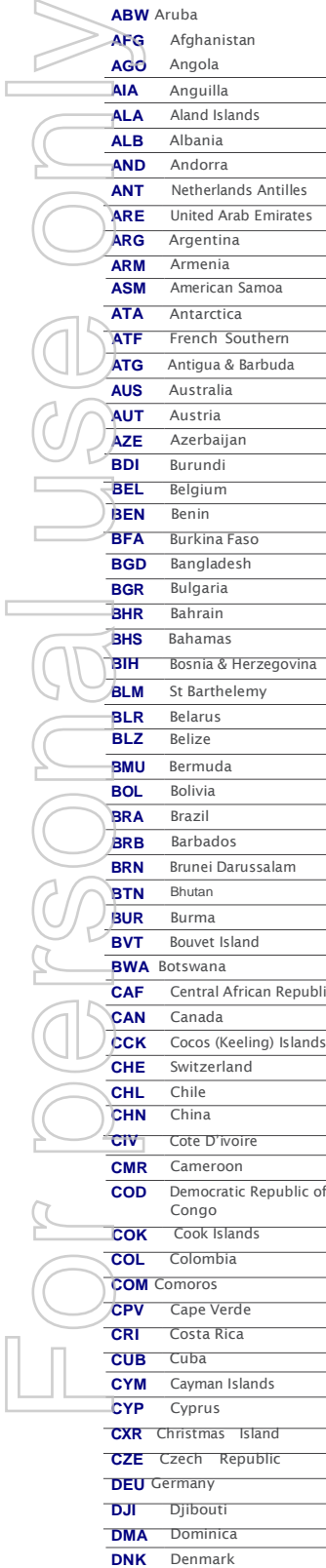

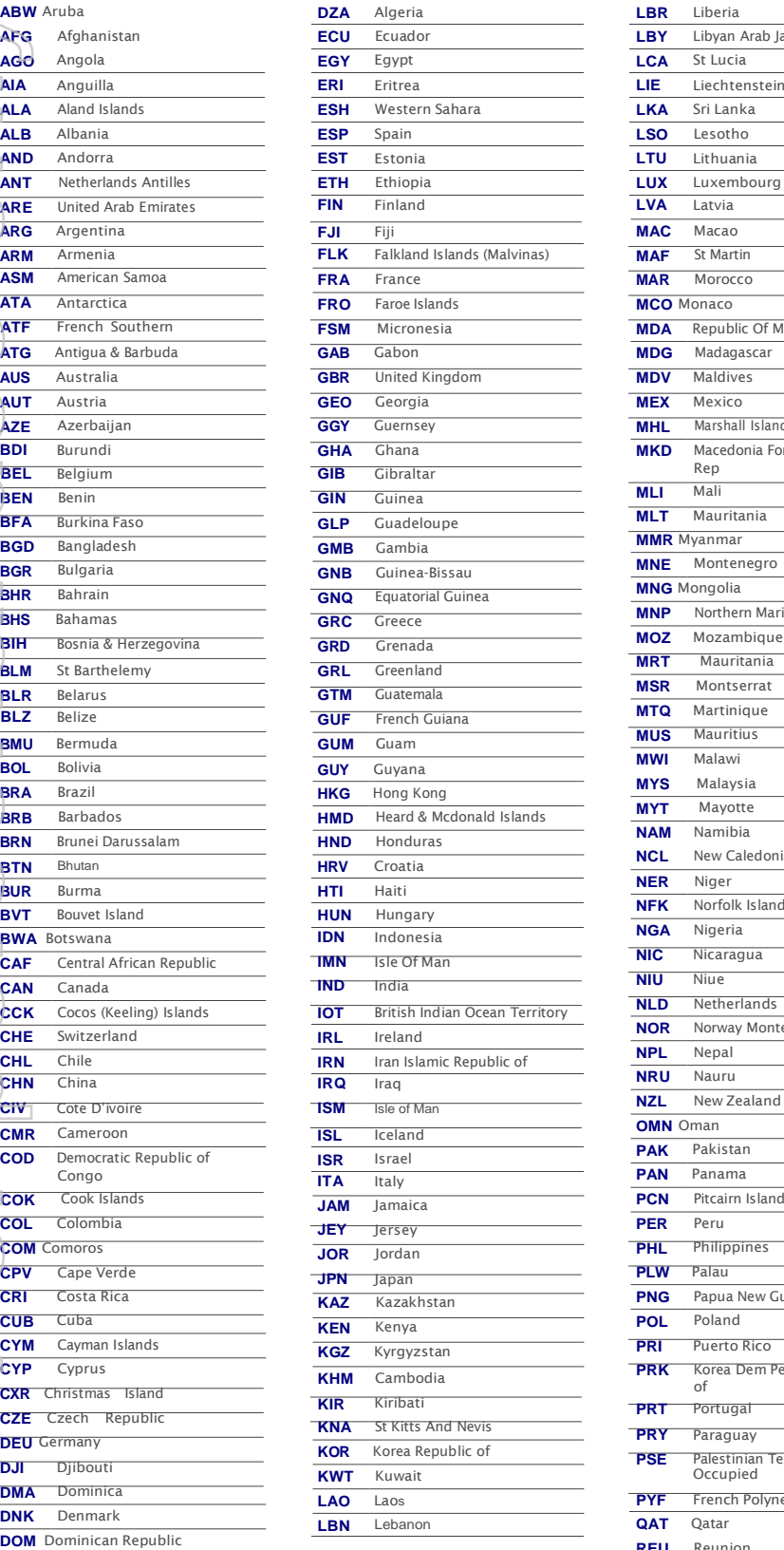

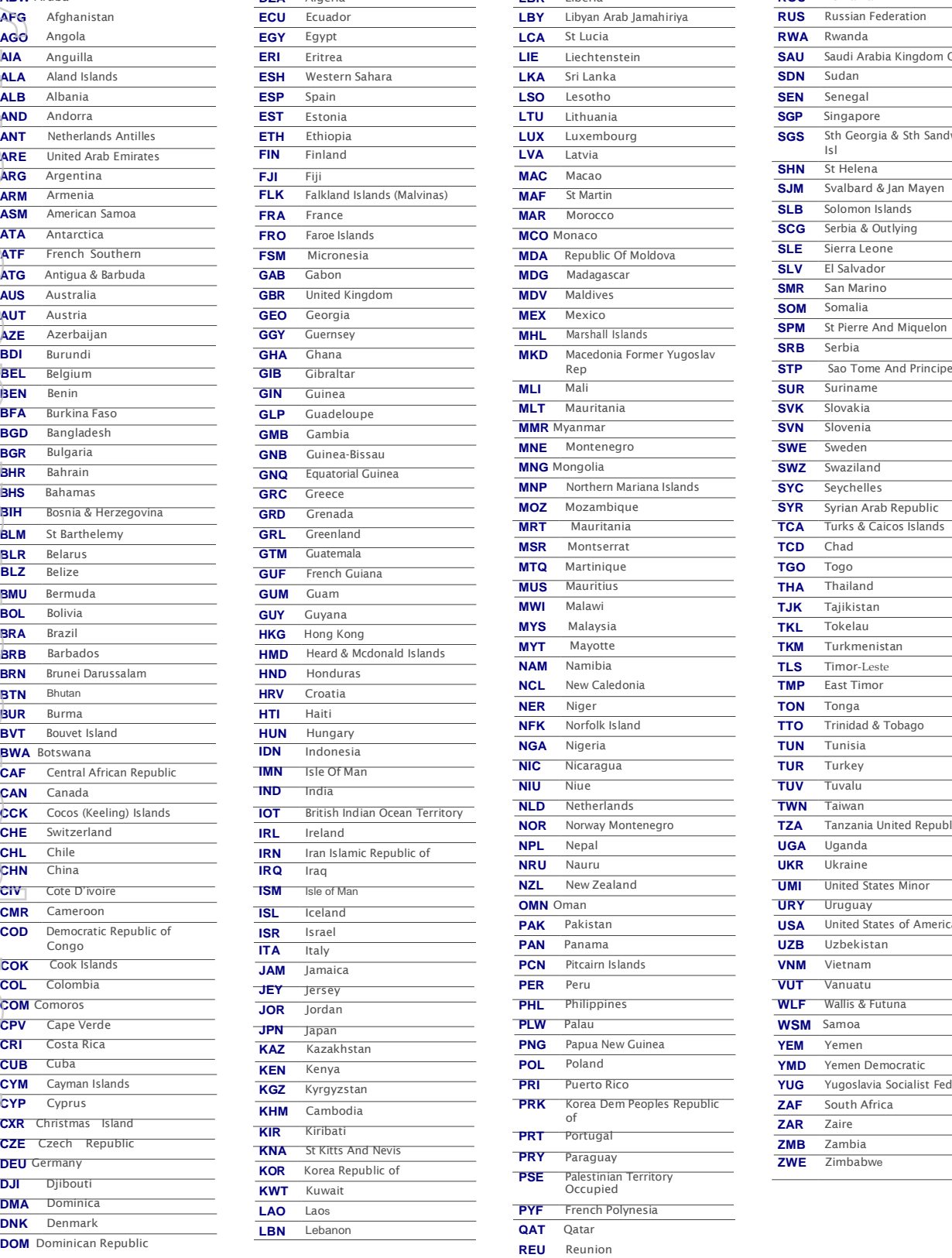

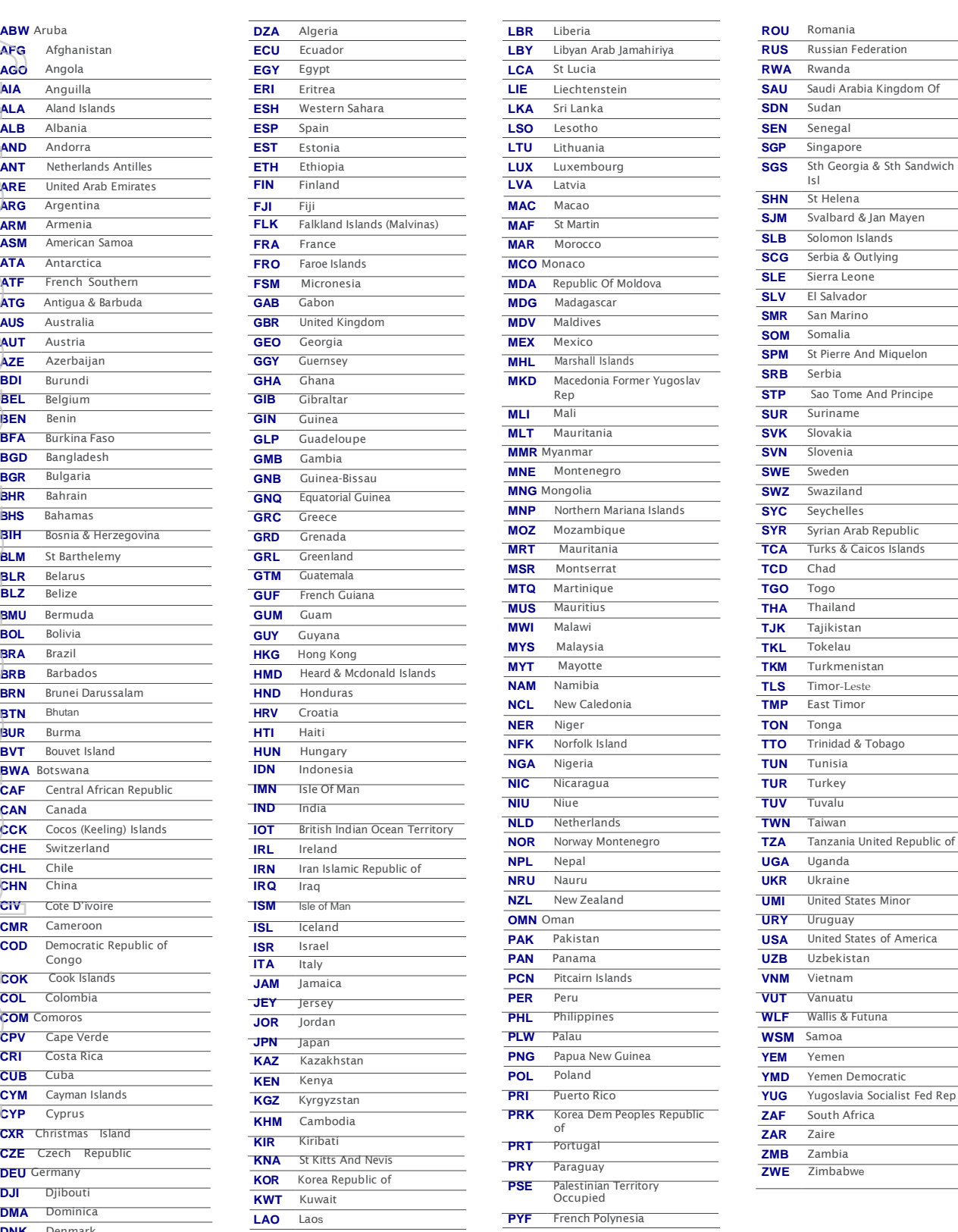

**Tobago** 

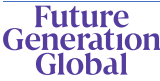

**DOM** Dominican Republic

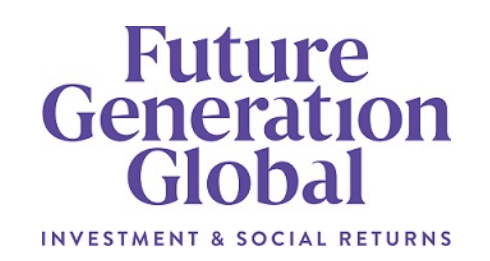

**All Correspondence to:**

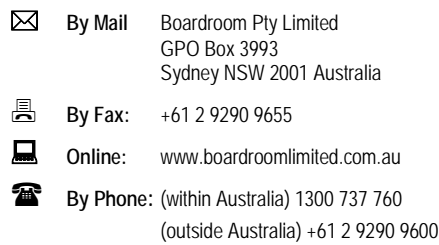

## **YOUR VOTE IS IMPORTANT**

For your vote to be effective it must be recorded **before 2:30pm (AEST) on Tuesday, 24 May 2022.**

### **E** TO VOTE ONLINE **BY SMARTPHONE**

OND

**STEP 1: VISIT** https://www.votingonline.com.au/fggagm2022

- **STEP 2: Enter your Postcode OR Country of Residence (if outside Australia)**
- **STEP 3: Enter your Voting Access Code (VAC):**

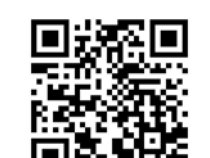

Scan OR Code using smartphone QR Reader App

## **TO VOTE BY COMPLETING THE PROXY FORM**

### **STEP 1 APPOINTMENT OF PROXY**

Indicate who you want to appoint as your Proxy.

If you wish to appoint the Chair of the Meeting as your proxy, mark the box. If you wish to appoint someone other than the Chair of the Meeting as your proxy please write the full name of that individual or body corporate. If you leave this section blank, or your named proxy does not attend the meeting, the Chair of the Meeting will be your proxy. A proxy need not be a securityholder of the company. Do not write the name of the issuer company or the registered securityholder in the space. **For your**<br>
For your<br>
For your<br> **For personal use of the state of your**<br> **For the personal use of the personal use of the personal use of the personal use of the personal use of the personal use of the personal use perform** 

#### **Appointment of a Second Proxy**

You are entitled to appoint up to two proxies to attend the meeting and vote. If you wish to appoint a second proxy, an additional Proxy Form may be obtained by contacting the company's securities registry or you may copy this form.

#### To appoint a second proxy you must:

(a) complete two Proxy Forms. On each Proxy Form state the percentage of your voting rights or the number of securities applicable to that form. If the appointments do not specify the percentage or number of votes that each proxy may exercise, each proxy may exercise half your votes. Fractions of votes will be disregarded.

(b) return both forms together in the same envelope.

### **STEP 2 VOTING DIRECTIONS TO YOUR PROXY**

To direct your proxy how to vote, mark one of the boxes opposite each item of business. All your securities will be voted in accordance with such a direction unless you indicate only a portion of securities are to be voted on any item by inserting the percentage or number that you wish to vote in the appropriate box or boxes. If you do not mark any of the boxes on a given item, your proxy may vote as he or she chooses. If you mark more than one box on an item for all your securities your vote on that item will be invalid.

#### **Proxy which is a Body Corporate**

Where a body corporate is appointed as your proxy, the representative of that body corporate attending the meeting must have provided an "Appointment of Corporate Representative" prior to admission. An Appointment of Corporate Representative form can be obtained from the company's securities registry.

### **STEP 3 SIGN THE FORM**

The form **must** be signed as follows:

**Individual:** This form is to be signed by the securityholder.

**Joint Holding**: where the holding is in more than one name, all the securityholders should sign.

**Power of Attorney:** to sign under a Power of Attorney, you must have already lodged it with the registry. Alternatively, attach a certified photocopy of the Power of Attorney to this form when you return it.

**Companies:** this form must be signed by a Director jointly with either another Director or a Company Secretary. Where the company has a Sole Director, who is also the Sole Company Secretary, this form should be signed by that person. **Please indicate the office held by signing in the appropriate place.**

### **STEP 4 LODGEMENT**

Proxy forms (and any Power of Attorney under which it is signed) must be received no later than 48 hours before the commencement of the meeting, therefore by **2:30pm (AEST) on Tuesday, 24 May 2022** Any Proxy Form received after that time will not be valid for the scheduled meeting.

#### **Proxy forms may be lodged using the enclosed Reply-Paid Envelope or:**

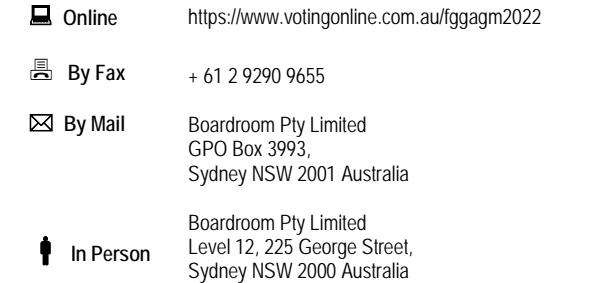

## **Attending the Meeting**

To participate in person, please bring this form with you to assist registration. To participate electronically, please refer to the Online User Guide which forms pages 7-10 of the Notice of Meeting.

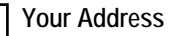

**using this form.**

This is your address as it appears on the company's share register. If this is incorrect, please mark the box with an "X" and make the correction in the space to the left. Securityholders sponsored by a broker should advise their broker of any changes. **Please note, you cannot change ownership of your securities** 

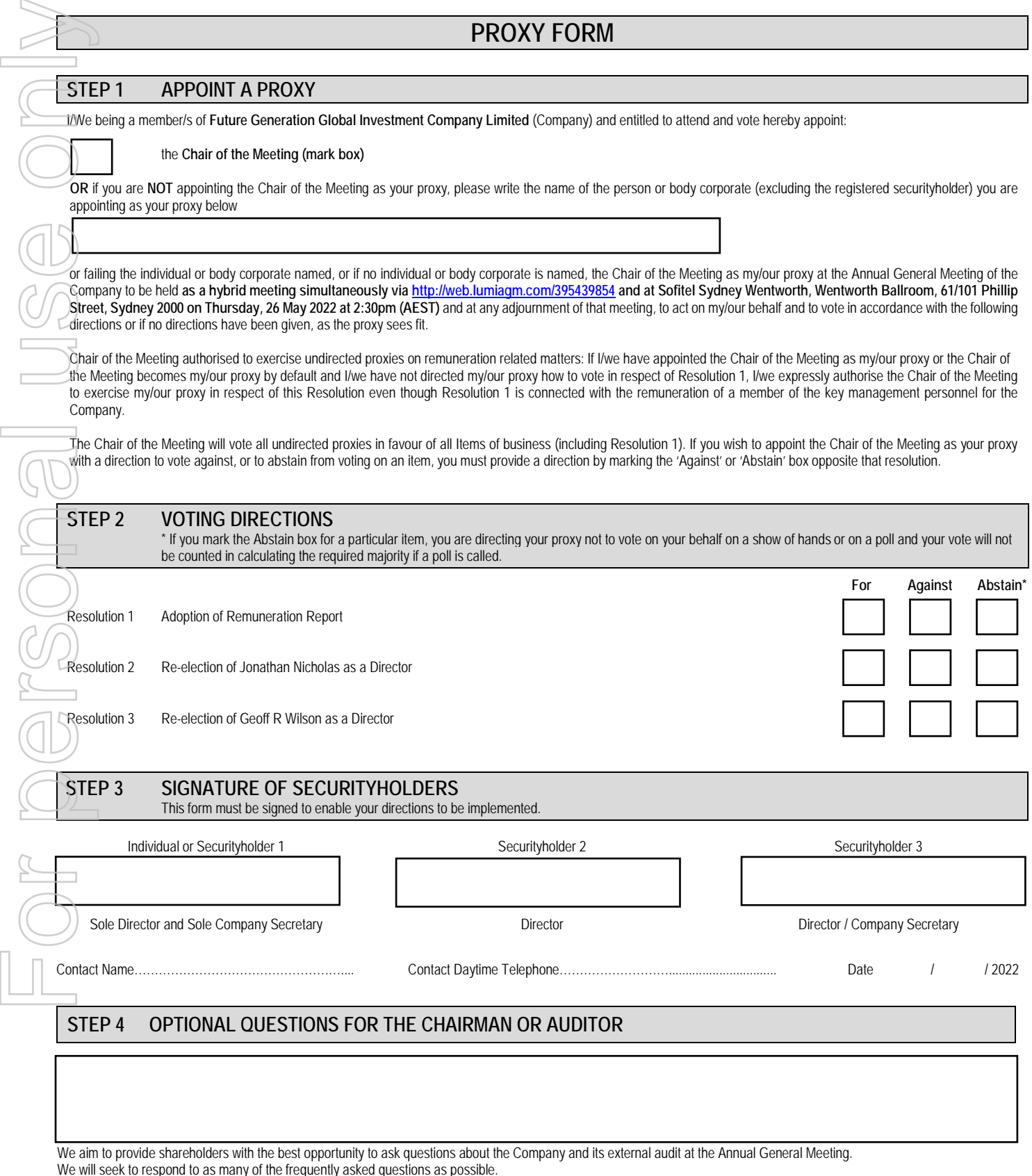

espond to as many of the frequently asked questions as po